## **Using the Grants.gov Website to Locate Federal Funding Notices** http://www.grants.gov/

Grants.gov is the central storehouse for information on over 1,000 grant programs offered by the 26 Federal grant‐making agencies.

# **What's available?**

- Grants.gov has **Basic** and **Advanced Search** capabilities that can be used to locate funding notices for keyword searches or to locate releases from specific federal agencies.
- RSS Feeds are available to monitor funding notices from individual agencies. Click on the RSS icon at the right and you can select to subscribe to agency or to category RSS feeds.
- A list of opportunities posted within the past 7 days is available at the homepage: from the menu at the middle of the page, click on "**New Opportunities This Week.**" If you know a particular program has just been released, it should be listed here.
	- a. When you view the results, be sure that they're displayed by *Open Date* at the left. (You can also sort by Close Date, but that's generally less helpful).
	- b. If a particular listing seems interesting, click on the Opportunity Title for a description of award ceiling and award floor (if available), eligibility criteria, a description of the funding opportunity, and a link to the complete RFP/guidelines.

# *Searches*

To find grant opportunities on Grants.gov, simply select **Find Grant Opportunities** from the navigation on the left side of any Grants.gov screen.

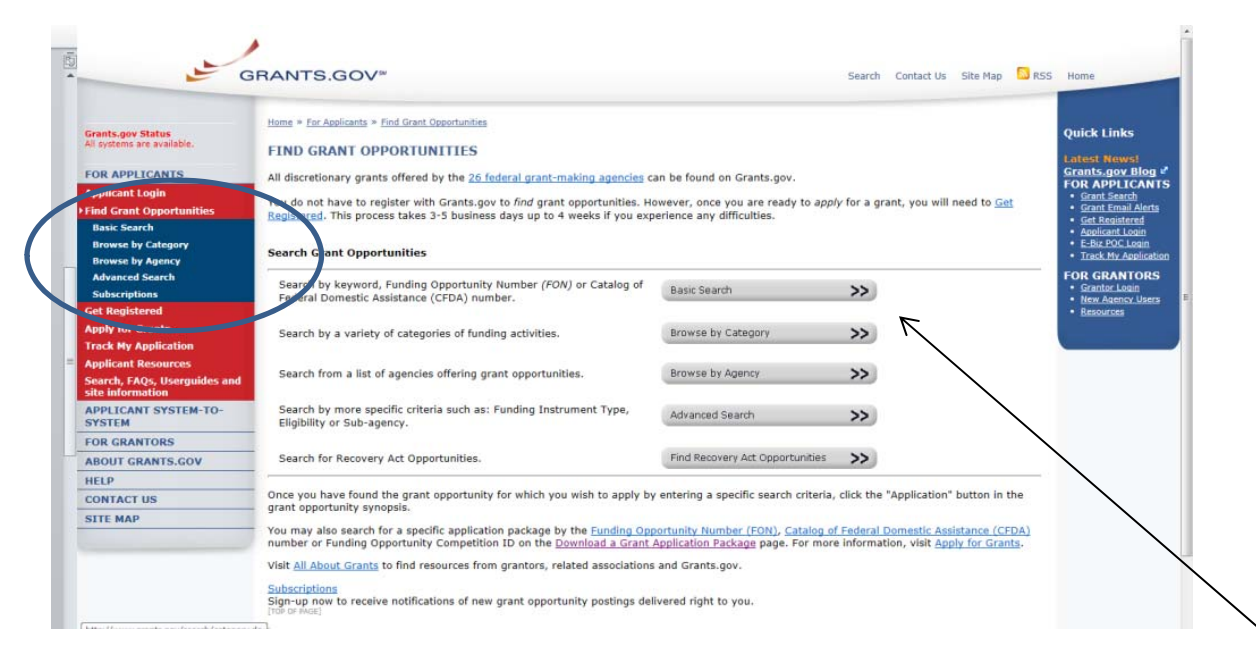

On the *Search Opportunities* page, you may conduct a basic search, browse by category, browse by agency or conduct an advanced search.

## **Advanced Search screen:**

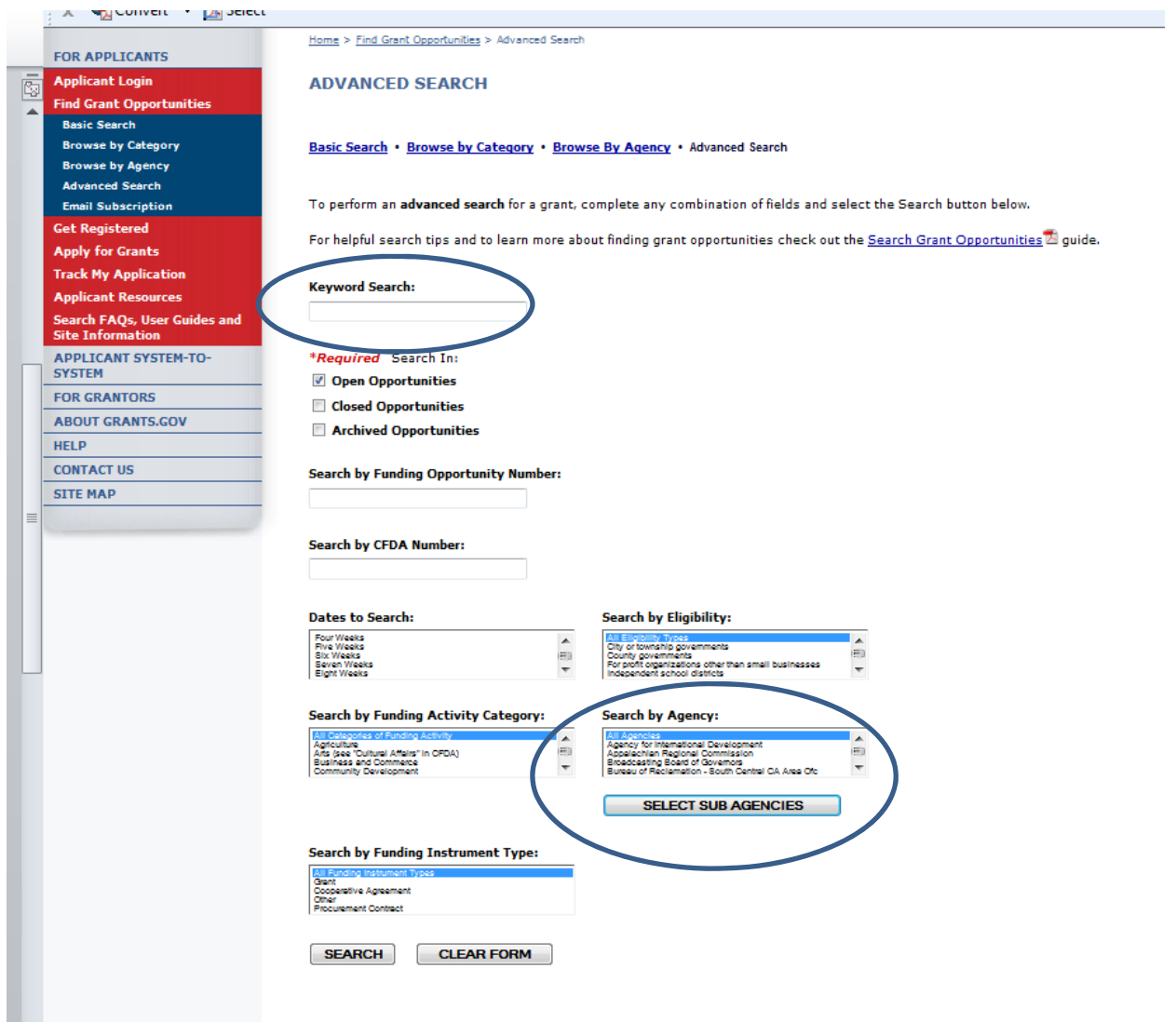

To search by Agency, click on *Browse by Agency*.

Below is a sample list of the Department of Agriculture.

![](_page_2_Figure_2.jpeg)

 $\checkmark$  When results are returned, it's suggested to click on sort by **Open Date**.

![](_page_3_Picture_46.jpeg)

### **Additional Information on Eligibility:**

#### **Agency Name**

National Science Foundation

### **Description**

The Promoting Research and Innovation in Methodologies for Evaluation (PRIME) program seeks to support research on evaluation with special<br>evaluating STEM education and workforce development initiatives, including translat

### Link to Additional Information

### NSF Publication 13-515

If you have difficulty accessing the full announcement electronically, please contact:

NSF grants.gov support grantsgovsupport@nsf.gov<br>If you have any problems linking to this funding announcement, please contact

In the example above, the circled section provides information on the number of awards the agency expects to make, the total amount they have for awards and the award ceiling and the award floor. Also note there is no "cost sharing or matching requirements" for this program.

Additional information is provided on eligibility (unrestricted in this example), a short description, then a link to additional information which should link to the full guidelines/solicitation.